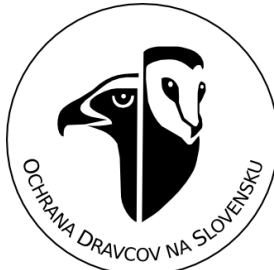

## **MALÉ ČLENSKÉ PROJEKTY RPS 2016**

## **VÝZVA NA PREDKLADANIE PROJEKTOV**

Milí dravčiarski priatelia,

Ochrana dravcov na Slovensku po siedmykrát vyhlasuje výzvu na podávanie projektov v rámci programu "Malých členských projektov", ktorý je určený na podporu činnosti členov. Cieľom programu je podporiť aktívnych členov na celom Slovensku a umožniť im realizovať rôzne aktivity, zamerané na ochranu dravcov a sov. Pre **rok 2016** bola vyčlenená na podporu malých členských projektov finančná čiastka v celkovej výške **4400,- eur**.

#### **Všeobecné podmienky**

- žiadateľ musí byť členom Ochrany dravcov na Slovensku, pričom musí mať zaplatený členský poplatok na rok 2016,
- maximálna výška podpory je **400,- eur na jeden projekt**,
- jeden žiadateľ môže podať len jeden projekt,
- projekt je potrebné poslať v elektronickej podobe na určenom formulári, najneskôr do **15.1.2016**, na adresu **mcp@dravce.sk**,
- o schválených projektoch rozhodne päťčlenná komisia, výsledky budú oznámené uchádzačom do **25.1.2016**,
- žiadateľ musí mať vysporiadané všetky svoje záväzky z predchádzajúcich ročníkov Malých členských projektov.

#### Oblasť podpory

Podporené môžu byť akékoľvek aktivity členov, ktoré smerujú k ochrane a výskumu dravcov a sov (pri dodržaní všetkých etických zásad a platnej legislatívy).

Pri schvaľovaní budú uprednostnené projekty:

- a) venované *prioritným oblastiam* (pozri nižšie),
- b) s vopred definovanou záväznou formou prezentácie projektu a organizácie (odborné články, populárne články v periodikách RPS a iných materiáloch, propagácia na web stránke RPS, na sociálnych sieťach (Facebook, Twitter), a/alebo na členskej schôdzi organizácie, prednášky na konferenciách, školách, pre verejnosť a pod.).
- c) ktoré významnou mierou prispejú k budovaniu databázy RPS.

#### Ďalšie podmienky

Oprávnené obdobie realizácie projektu musí byť v termíne od **26.1.2016** do **15.11.2016**, v odôvodnených prípadoch, vyplývajúcich z povahy projektu, je možné tento termín upraviť, po dohode RPS s prijímateľom. **Všetky výstupy projektu musia byť dodané a zrealizované v určenom termíne trvania projektu, vrátane článkov, prednášok a pod.**

Finančnú podporu je možné čerpať na cestovné náklady (počítané paušálnou sumou 0,27 eur/1 km vrátane amortizácie), spotrebný materiál, tlač propagačných materiálov, nákup terénnych pomôcok a pod.. Personálne výdavky (mzda, odmena) nie sú oprávneným výdavkom.

Spôsob vyúčtovania dotácie, forma záverečnej správy, termín predloženia záverečnej

správy a ďalšie osobitné podmienky budú upravené zmluvou medzi RPS a prijímateľom podpory.

Schválený rozpočet je možné meniť v rozpočtových položkách v priebehu realizácie projektu len do výšky 10% schválenej sumy, navýšenie celkového rozpočtu nie je možné.

Dotácia sa riešiteľom poskytne v dvoch rovnakých splátkach – 50% pri podpise zmluvy a 50% po schválení záverečnej správy.

Počas realizácie projektu sú povinné minimálne dva informatívne maily o priebehu projektu, zaslané na adresu [deutschova@dravce.sk](mailto:deutschova@dravce.sk) a badidova@dravce.sk.

#### **Prioritné oblasti**

Podpora výskumu prioritných druhov:

- druhy priamo závislé na realizácii ochranného manažmentu,
- málopočetné druhy, s vysokou ochranárskou prioritou,
- druhy, o ktorých existuje málo údajov, alebo sú na okraji záujmu ornitológov.

Podpora výskumu vo vybraných regiónoch:

- výskum realizovaný v "bielych miestach", t.j. oblastiach s minimálnymi poznatkami o populáciách dravcov a sov,
- výskum a cielené aktivity v regiónoch, kde je činnosť potrebná kvôli vytváraniu pozitívneho vzťahu k druhom (utuženie a prehĺbenie spolupráce) alebo v regiónoch, kde prevláda negatívne vnímanie dravcov a sov zo strany človeka.

Podpora vybraných aktivít:

- podpora málo atraktívnych, no potrebných aktivít (napr. rokovania s vlastníkmi, jednania s úradmi, vyhlasovanie ochranných zón a pod.),
- aktivity zamerané na osvetu a zvýšenie informovanosti o význame dravcov medzi poľovníkmi, poľnohospodármi, lesníkmi,
- podpora aktivít, ktoré v sebe zahŕňajú i riešenie problematiky, nie len poukázanie na problém,
- podpora aktivít, ktoré prezentujú RPS a jej činnosť (účasť na konferenciách, projekty zamerané na medializáciu a propagáciu),
- podpora vedeckých projektov (napr. biotopové preferencie, potravná ekológia, hniezdna biológia, vnútrodruhové a medzidruhové interakcie a pod.),
- spracovanie dát do odborného článku/článkov pre SRJ/príspevku na medzinárodnú konferenciu,
- podpora kontinuálne realizovaných aktivít s vytvorenou sieťou spolupracovníkov.

V prípade projektov, ktoré žiadajú finančnú podporu na **rovnakú** aktivitu, realizovanú v predchádzajúcich rokoch, je potrebné podrobnejšie uviesť dôvody a význam opakovania projektu. V prípade podpory rovnakých projektov bude požadovaným výstupom porovnanie metodicky zhodne dosiahnutých výsledkov a ich prezentácia vhodnou formou.

V prípade podania projektu, ktorého výstupom bude odborný článok, odborná prednáška

na konferencii a pod. je nevyhnutné uviesť podrobnosti – rozsah spracovávaných dát, zameranie príspevku, prípadne náčrt abstraktu (nemusia byť uvedené konkrétne číselné výstupy).

Pri projektoch, ktoré budú zamerané na zber zoologických dát, je povinnosťou riešiteľa zadať získané dáta do databázy AVES SYMFONY, **modul Monitoring dravcov a sov (RPS)**, podľa pokynov nižšie.

Bližšie informácie:

mcp@dravce.sk

0911 882 626

# **Pokyny k odovzdávaniu dát – databáza AVES**

**Dodržanie týchto pokynov je jednou z podmienok vyplatenia dotácie, preto im prosím venujte dostatočnú pozornosť.** 

Najčastejšie budete odovzdávať bežné faunistické údaje. Tie zapisujte podľa nasledujúcich inštrukcií.

Každý mapovateľ musí mať v databáze pred zadávaním údajov vytvorené užívateľské konto v AVES Symfony, prostredníctvom ktorého bude údaje zadávať a pred samotným zadávaním musí byť prostredníctvom svojho konta prihlásený.

- 1. AVES nájdete na stránke aves.vtaky.sk
- 2. Prihláste sa. Všetky údaje z projektu zadávajte pod rovnakým prihlasovacím menom.

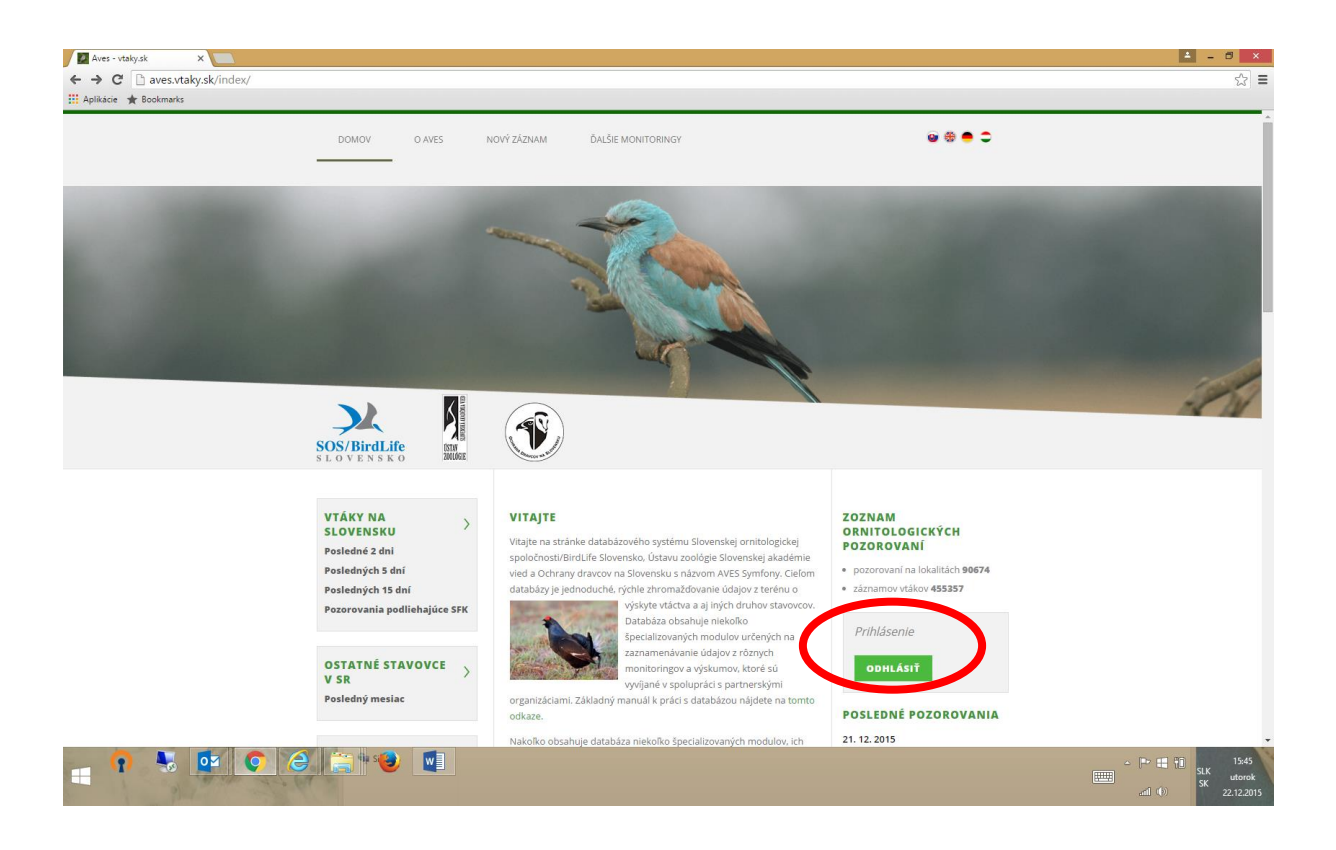

3. Po prihlásení sa Vám otvorí základný formulár. Tu postupujte nasledovne – na hlavnej lište vyberte ponuku **ĎALŠIE MONITORINGY**, v rolovacej lište **MONITORING DRAVCOV A SOV (RPS)** a z nasledujúcej ponuky vyberte **NOVÉ FAUNISTICKÉ POZOROVANIE.**

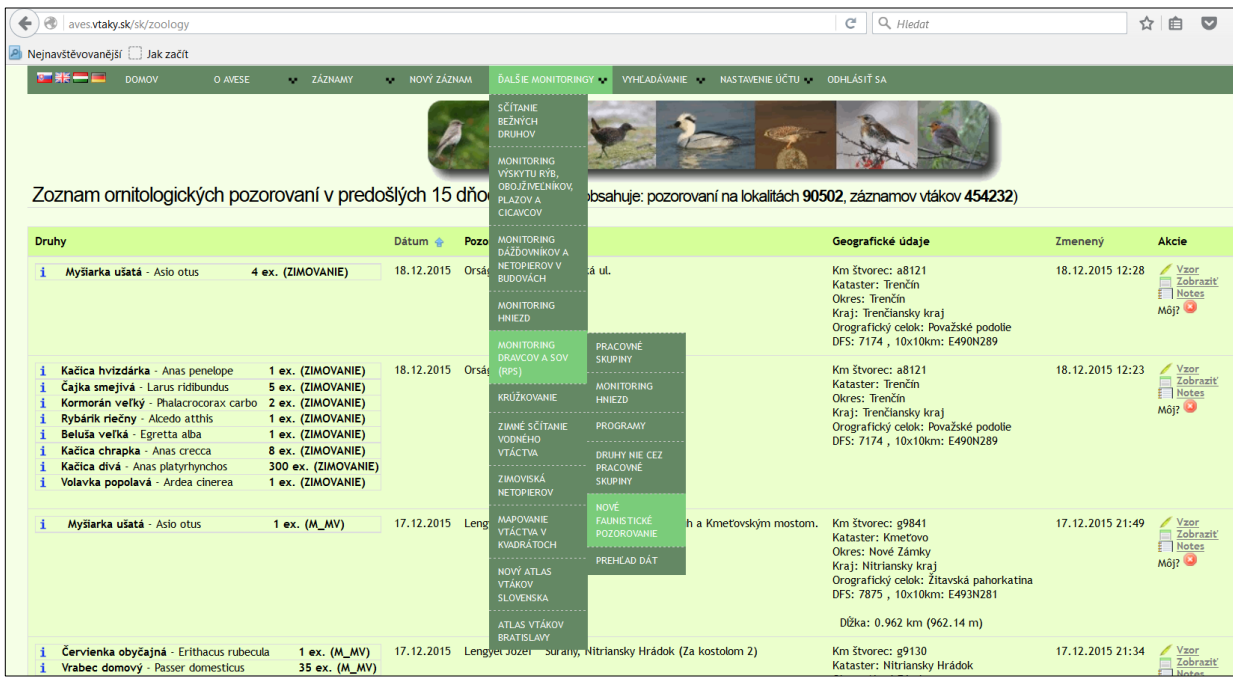

Po tomto úvodnom oklikaní sa dostanete do samotného formulára, kde môžete začať so zapisovaním dát  $\odot$ .

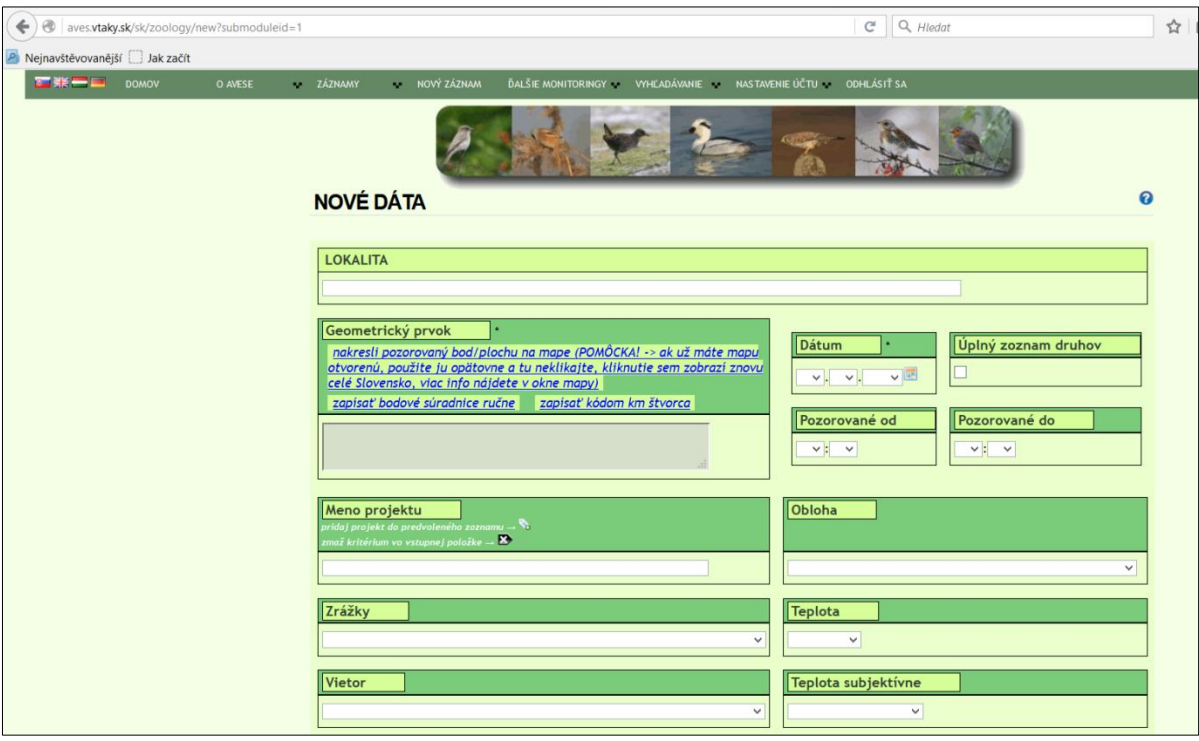

V prípade, že ste dáta do AVES ešte nezadávali, netreba mať obavy. Nie všetky políčka sú povinné a ak na niektoré zabudnete, systém vás upozorní. Pamätajte ale na to, že pri písaní sa dáta uložia až po ukončení záznamu, neodchádzajte preto od rozpísanej práce!

**Lokalita** – názov je plne na vôli zadávateľa, **dátum** sa zadáva priamo, alebo cez rolovacie políčko, prípadne ikonku kalendára. **Čas pozorovania** nie je povinný. **Geometrický prvok** je vlastne súradnica lokality. Dá sa zadať priamo, ale to je v praxi pomerne málo využívané, nakoľko databáza umožňuje posun

na ortofoto mape. Tá sa otvorí v novom okne po kliknutí na text *"nakresli...."*

Tu sa zadáva bodová súradnica, kreslí polygón, alebo línia. Stačí na mapu kliknúť, súradnica sa automaticky zapíše do formulára.

Zvyšné políčka sú dobrovoľné, pre nás je ale dôležité políčko **Meno projektu.**

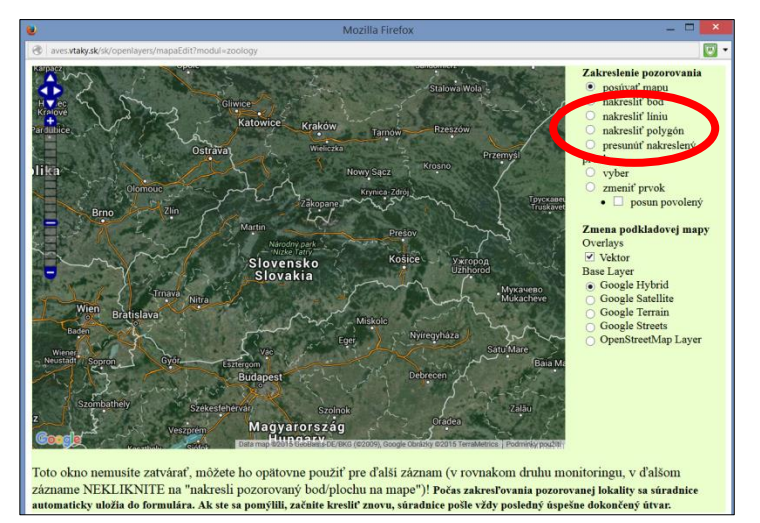

**Všetky dáta získané cez Malý členský projekt musia byť zapísané pod týmto označením.** V systéme je už nastavený projekt, pod ktorý je treba všetky dáta zadávať, preto je nevyhnutné vypísať do políčka **Meno projektu** text:

**Malý členský projekt RPS 2016**

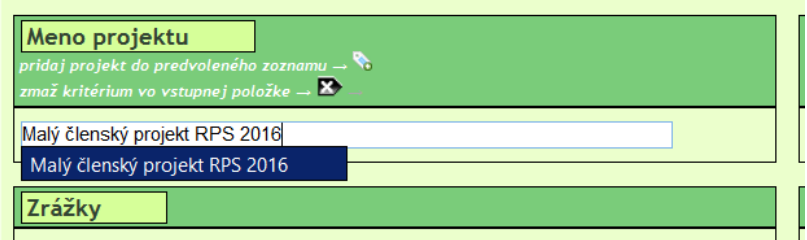

Povinnou položkou je **Pozorovateľ**. Prosím, používajte svoje meno v jednotnom tvare, uľahčí to vyhľadávanie dát. Odporúčaným tvarom je: *Priezvisko Meno*.

Ostatné políčka sú nepovinné, vyplňte podľa vlastných potrieb. Až teraz sa dostávame k samotnému zápisu pozorovania druhu. Tabuľka je jednoduchá:

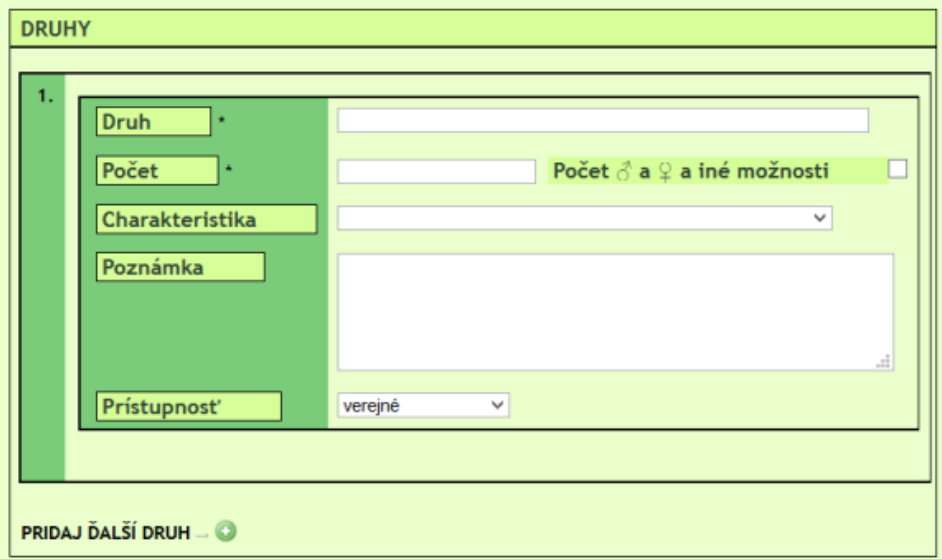

Okrem poznámky sú všetky polia povinné. **Druh** – ide o rolovacie okienko s dopisovaním druhu, stlačením ENTER za druh zapíše. **Počet** zadáva zapisovateľ, **charakteristika** vychádza z kategórií preukázanosti hniezdenia (A0 – D16) + ďalších 16 kategórií – políčko je povinné. **Poznámka** je nepovinná.

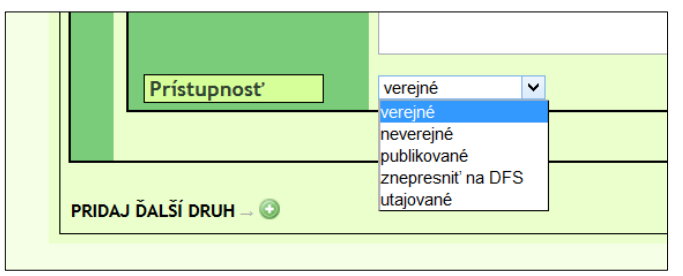

**Prístupnosť** určuje, kto sa k dátam dostane. Nastavená je prístupnosť **verejné**, kedy je záznam verejne prístupný. Vyšším stupňom ochrany je **neverejný zápis,** ktorý vidia len prihlásení užívatelia

AVESu. Ak sa zadá prístupnosť **Znepresniť na DFS,** záznam sa bude zobrazovať len ako kvadrát DFS. Pozor, názov lokality ale ostane. Čiže ak zadáte napríklad hniezdisko výra ako *Pernek – lom*, a údaj znepresníte na DSF, nebude ťažké zistiť, odkiaľ ten údaj v kvadráte je. **Utajované** dáta vidí len zadávateľ.

Pre účely Malých členských projektov sú akceptovaný **prvý a druhý stupeň utajenia**, tzn. **Verejné,** prípadne **neverejné.** V prípade potreby iného stupňa utajenia je nutná konzultácia s RPS.

Výnimkou sú druhy *Aquila heliaca, Aquila chrysaetos, Falco peregrinus, Falco cherrug* – údaje sa odovzdávajú vo forme dohodnutej s Jozefom Chavkom [\(chavko@dravce.sk,](mailto:chavko@dravce.sk) 0903 768 394).

Po zápise jedného druhu sa tlačítkom PRIDAJ ĎALŠÍ DRUH načíta nová druhová tabuľka. Ak je záznam kompletný, stačí stlačiť tlačítko **Uložiť.**

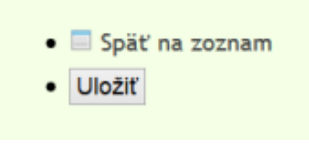

Až teraz je záznam uložený. Na obrazovke sa

vám načíta v podobe, v akej ste ho zapísali. V spodnej časti, pod záznamom, máte 5 možností:

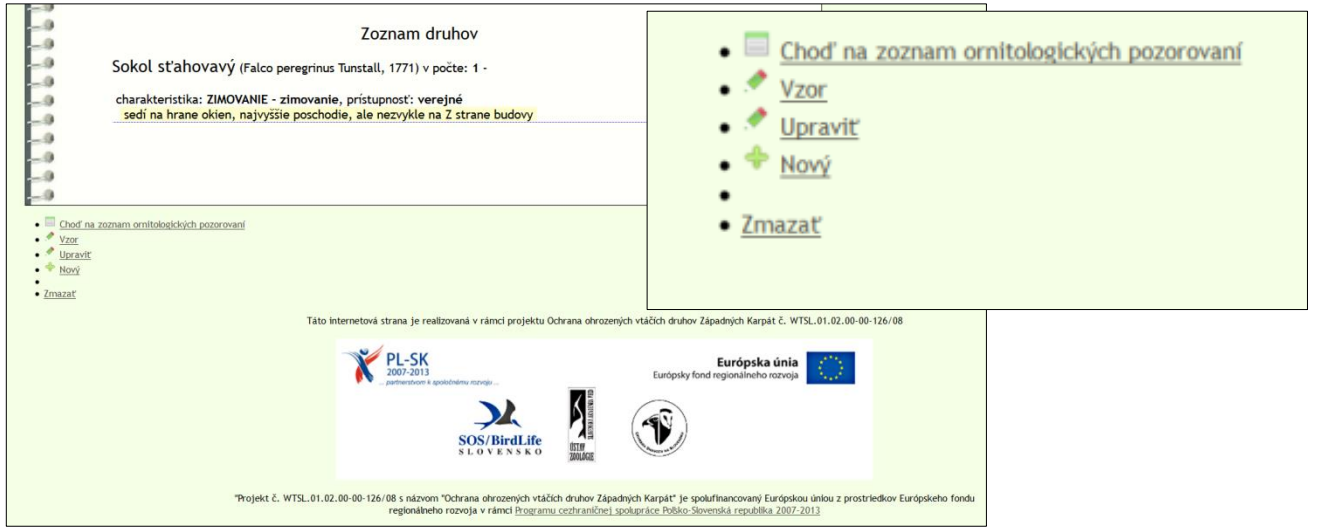

**Choď na zoznam** – prekliknete sa na hlavnú stránku AVESu

**Vzor** – načíta sa vám nový záznam, s predvyplnenými kolónkami v hlavičke záznamu (od lokality po pozorovateľa, vrátane názvu projektu). **Táto možnosť je vhodná, pokiaľ chcete pokračovať v zázname z rovnakého dňa a pod rovnakým projektom** – zmeníte lokalitu, súradnicu (prípadne iné zadané atribúty, ktoré sa zmenili) a môžete pokračovať zápisom druhov).

**Upraviť** – editovací mód uloženého záznamu

**Nový** – načíta sa nový záznam, čistý. **Pre účely MČP je nevhodný**, nakoľko treba ísť cez modul ĎALŠIE MONITORINGY - MONITORING DRAVCOV A SOV (RPS)

**Zmazať –** vymaže konkrétny záznam

Akékoľvek otázky k zápisu dát je možné konzultovať s RPS [\(noga@dravce.sk,](mailto:noga@dravce.sk) [deutschova@dravce.sk\)](mailto:deutschova@dravce.sk). Vo všeobecnosti platí, že prax je najlepší učiteľ  $\odot$ . Každý prepísaný údaj je archivovaný a AVES umožňuje i nadstavbu vo využívaní a zobrazovaní dát.

Rovnako je možné zadávať sem podrobnejšie dáta k jednotlivým druhom, detailne je rozpracovaný i spôsob zadávania hniezd a ich kontrol, v prípade záujmu vieme poradiť.

### **Prajeme úspešné riešenie vašich projektov**